# **3. MNIST in a C header**

- [Author\(s\)](#page-0-0)
- [How to Obtain Support](#page-0-1)
- [General Information](#page-0-2)
- [Software and Tools](#page-0-3)
- [Needed datasets](#page-0-4)
- [Short Description of the Use Case](#page-0-5)
- [How to execute it](#page-1-0)

# <span id="page-0-0"></span>Author(s)

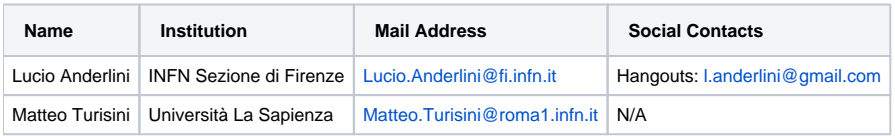

## <span id="page-0-1"></span>How to Obtain Support

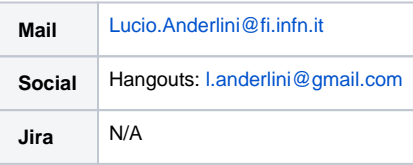

### <span id="page-0-2"></span>General Information

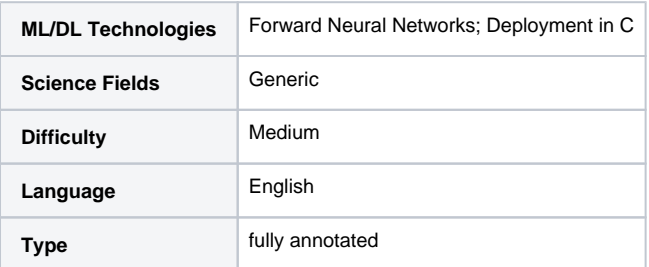

#### <span id="page-0-3"></span>Software and Tools

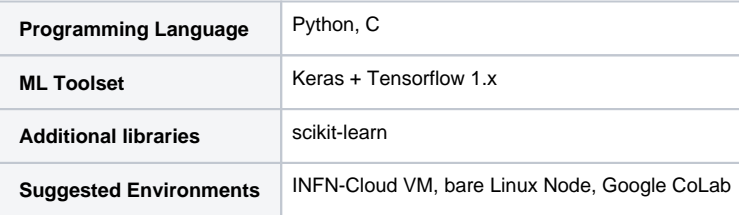

### <span id="page-0-4"></span>Needed datasets

<span id="page-0-5"></span>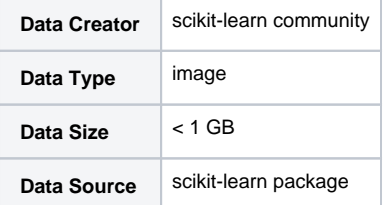

#### Short Description of the Use Case

In the life of a physicist, the time arrives when you get disgusted by the software dependencies that evaluating a simple neural network requires and you want the plain, pure and clean function to be evaluated in a whatever context.

For me it was to run a trained algorithm on a Arduino board that we were using in the lab to stabilize the temperature of a device, for a colleague it was to use HLS to push a simple neural network in his FPGA project for another friend it was to feed into the TTree::Draw function of ROOT the evaluator of a neural network trained in keras to avoid rewriting the rest of the software stack originally designed for TMVA.

In this tutorial we propose an example of how to translate a simple neural network into single header file (.h) that can be exported and #included a whatever C application without a single dependency to get the trained algorithm hard-coded and compiled together with your program.

Colleagues from particle physics have used a similar approach to provide a tensorflow-free python evaluator of (more complicated) neural networks. Check out the tf.deploy package for additional information: <https://github.com/riga/tfdeploy>

Back to C/C++, you can checkout the LWTNN project born within the ATLAS community (<https://github.com/lwtnn/lwtnn>), which needs few external dependencies and cannot be used on Arduino for instance, but allows to load dynamically the neural networks from disk avoiding all that horrible hardcoding.

But since this is a tutorial and we are not writing production code, let's have a look.

We will take as problem the MNIST problem which is a kind of Hello World for multi-category classification tasks in machine learning, in a way that we can also review this exercise that cannot be missing in a ML-related web page.

The other reason is that the original data that we used to train this are not public.

#### <span id="page-1-0"></span>How to execute it

Download and run the jupyter notebook: <https://github.com/landerlini/MLINFN-TutorialNotebooks/blob/master/LHCbMasterclassExplained.ipynb>

#### **Requirements**

To run this exercise you will need a plain installation of python with tensorflow 1.x (should work with tensorflow 2.x, but it was not tested).

#### **Contents**

- 1. What is multi-category classification
- 2. One-hot encoding
- 3. Training with high-level Keras APIs
- 4. C code generation for the algorithm (a bit weird)
- 5. C code generation for the input dataset (very weird)
- 6. Test of the performance of the converted algorithm.

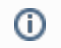

Presentation made on 27 Jul 2020 : [https://agenda.infn.it/event/23648/contributions/118758/attachments/74371/94574](https://agenda.infn.it/event/23648/contributions/118758/attachments/74371/94574/Teaching_Material_on_the_KB.pdf) [/Teaching\\_Material\\_on\\_the\\_KB.pdf](https://agenda.infn.it/event/23648/contributions/118758/attachments/74371/94574/Teaching_Material_on_the_KB.pdf)